## Data Science Cost Estimates How to Build a Data Science Cost Estimate with RRRrrr Studio

Jeremy Eden ICEAA Conference - Tampa, FL May 2018

# Data Science A Refresher

#### **Data Science- What is it?**

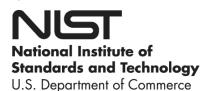

The extraction of actionable knowledge directly from data through a process of discovery, hypothesis, and analytical hypothesis analysis

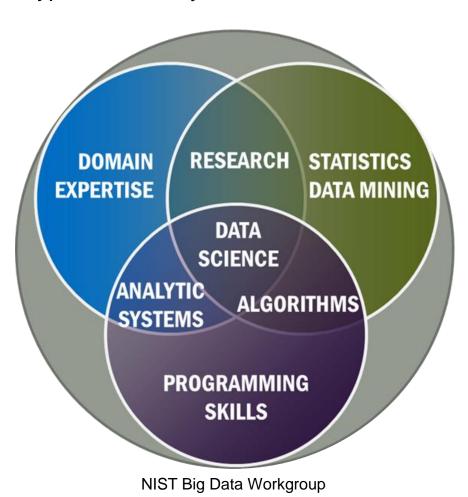

### Data Science – How good is it really?

#### Stanford/s Lucile Packard Children's Hospital

#### Jenny Frankovich, attending physician

- Young girl had lupus and her kidneys were shutting down
- Some also developed blood clots which can be prevented with drugs, but those carry high risks
- Not sure if drugs should be administered or not, what to do?

#### The Data Science

- How many lupus patients?
- How many with same symptoms as patients?
- How many of those patients had a clot?

# Patients treated for clots and made a full recovery

However, program abandoned due to liability concerns

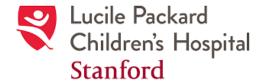

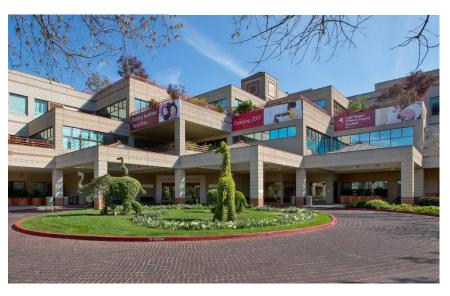

### Data Science – How good can it get?

#### Wired Magazine- June 2008

Chris Anderson -The End of Theory: The Data Deluge Makes The Scientific Method Obsolete

Scientific Method: "Correlation is not Causation"

- No conclusions on basis of correlation between x and y
- Must understand underlying connections for a model
- · Hard to test and experiment unknowns

Data Science Method: "Correlation is enough"

- Computing power and large amounts of data at the problem
- Find patterns in data
- All guestions can be answered even if we don't know why

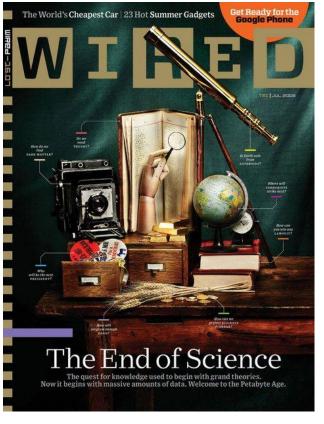

1976 George Box - Statistician - Journal of the American Statistical Association "All models are wrong, but some are useful."

2008 Peter Norvig - Google's research director - O'Reilly Emerging Technology Conference "All models are wrong, and increasingly you can succeed without them."

# Data Science and Cost Estimating A Refresher

### Data Science & Cost Estimating – Who is doing it?

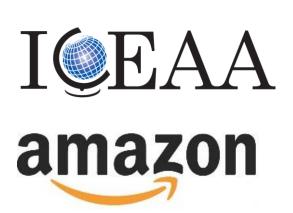

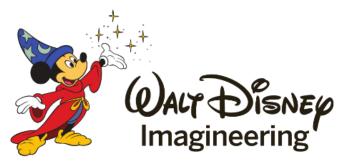

Booz | Allen | Hamilton

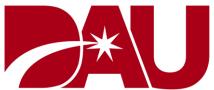

Organizations using data science for other disciplines are also using it for cost estimating. Additionally, the ICEAA community and it's members have been used some data science techniques already ....

- Construction
- Software Cost Estimation
- General Cost Estimation
- Defense Cost Estimation
- Computing and Network Structures ... and more

### ICEAA & Data Science – Wait, didn't ICEAA call the CDA?

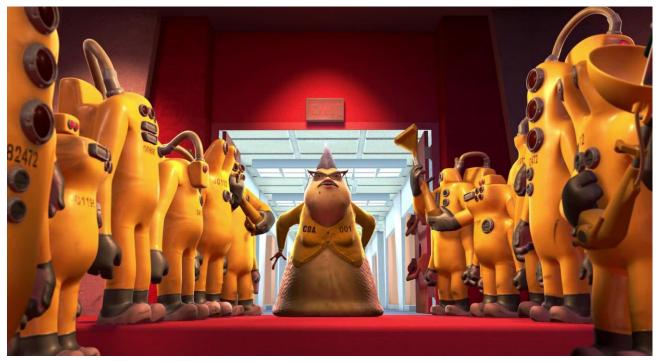

Disney Monsters Inc.

# No! There was no need for ICEAA to be alarmed or to call the CDA (Cost Decontamination Unit), they agree!

Over the last few years ICEAA has continues to state it is a priority to:

- Advance the cost estimating industry by supporting new fields like Agile and Data Science
- Enable and encourage the growth of the cost estimating profession and ICEAA membership
- Revise reference material and training opportunities as needed to include the latest techniques

### Ok, How Do I Get Started Today?

These are a list of resources you can go to that will enable you to start using Data Science in your cost estimates today ...

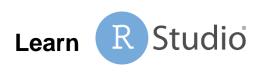

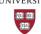

**HARVARD** 

https://online-learning.harvard.edu/course/data-science-r-basics

Capture data/favorite data sites whenever possible even if it seems unrelated to what you are doing at the time

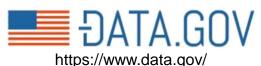

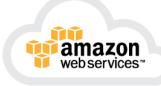

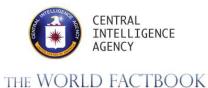

https://aws.amazon.com/datasets/

https://www.cia.gov/library/publications/the-world-factbook/

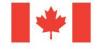

Government of Canada

https://open.canada.ca/en

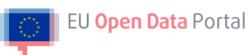

http://data.europa.eu/euodp/en/data/

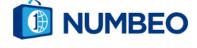

https://www.numbeo.com

### That's Great! How do I get Started NOW?

Ok! We will capture data, filter/analyze that data, serve it up in a tool format, and I will provide the following...

- Data capture location and technique/code for capture
- Data analysis explanation, methodology, and code
- Tool explanation, code, and final demonstration

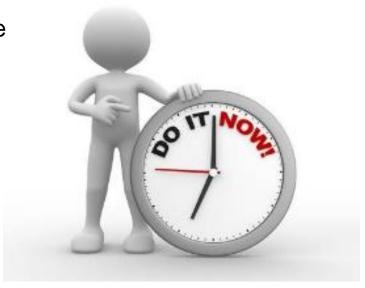

The Cost of Living Estimator code, data, and analysis can be accessed in a GitHub Repository here: ...

https://github.com/tiwariraj/CostofLivingEstimator

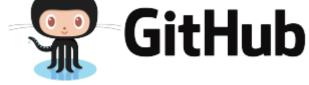

### **Cost of Living Estimator – Introduction and Scenario**

We want to build a estimating tool built on actual data that will allow us to estimate how expensive it is to live in one city vs another.

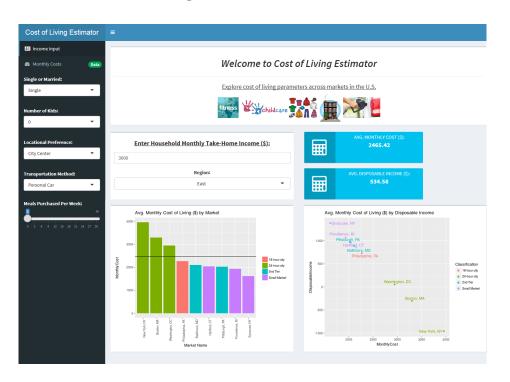

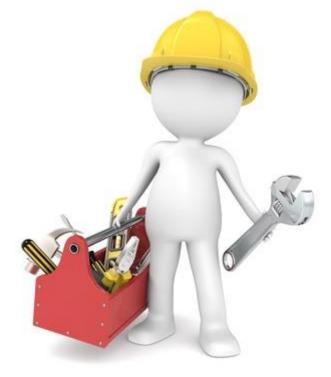

We will be using real data and popular tools for the analysis and development of the estimator interface

### Cost of Living Estimator - Data Collection (1 of 2)

Like any estimate, you must start by finding and collecting data. In the analysis/tool, we will capture data for 55 major cities...

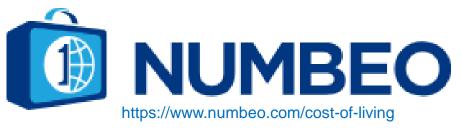

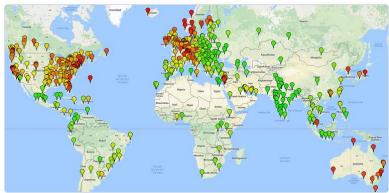

#### There is data available for 28 cost types relevant to our exercise

including...

- Rent costs
- Grocery costs
- Fuel costs
- Dining costs
- Costs of services (utilities, etc.)

| 7   0 0 0 1 0 1 0 1 1 1 1 0 0 0 0                     |          |             |
|-------------------------------------------------------|----------|-------------|
| Restaurants                                           | [ Edit ] | Range       |
| Meal, Inexpensive Restaurant                          | 14.00 \$ | 10.00 20.00 |
| Meal for 2 People, Mid-range Restaurant, Three-course | 50.00 \$ | 35.00 70.00 |
| McMeal at McDonalds (or Equivalent Combo Meal)        | 7.00 \$  | 6.00 8.50   |
| Domestic Beer (1 pint draught)                        | 4.00 \$  | 3.00 6.00   |
| Imported Beer (12 oz small bottle)                    | 5.50 \$  | 4.00 7.00   |
| Cappuccino (regular)                                  | 4.01 \$  | 3.00 5.00   |
| Coke/Pepsi (12 oz small bottle)                       | 1.78 \$  | 1.25 2.50   |
| Water (12 oz small bottle)                            | 1.43 \$  | 1.00 2.00   |
| Markets                                               | [Edit]   |             |
| Milk (regular), (1 gallon)                            | 3.13 \$  | 2.00 4.00   |
| Loaf of Fresh White Bread (1 lb)                      | 2.34 \$  | 1.49 3.49   |
| Rice (white), (1 lb)                                  | 1.78 \$  | 1.00 3.00   |
| Eggs (regular) (12)                                   | 2.31 \$  | 1.30 3.50   |
| Local Cheese (1 lb)                                   | 4.81 \$  | 3.00 7.50   |
| Chicken Breasts (Boneless, Skinless), (1 lb)          | 3.84 \$  | 2.00 6.65   |
| Beef Round (1 lb) (or Equivalent Back Leg Red Meat)   | 5.19 \$  | 3.18 8.00   |
| Apples (1 lb)                                         | 1.98 \$  | 1.00 3.00   |
| Banana (1 lb)                                         | 0.68 \$  | 0.49 1.00   |

#### The data collected can be found here:

https://github.com/tiwariraj/CostofLivingEstimator/tree/master/Scrapy%20Crawlers/costofliving

### Cost of Living Estimator - Data Collection (2 of 2)

Since the data is contained within an interactive webpage, we will use a popular tool for the capture using spiders. Scrapy allows us to "scrape" the data from the Numbeo site automatically for all 28 types of data and store them in a file in the cloud, a computer, or server for analysis...

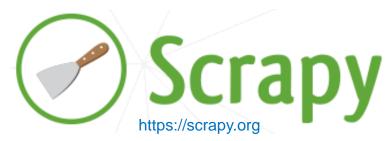

This is the basic Scrapy spider code template available on the their website for modification.

```
$ pip install scrapy
$ cat > myspider.py <<EOF
import scrapy

class BlogSpider(scrapy.Spider):
    name = 'blogspider'
    start_urls = ['https://blog.scrapinghub.com']

    def parse(self, response):
        for title in response.css('.post-header>h2'):
            yield {'title': title.css('a ::text').extract_first()}

        for next_page in response.css('div.prev-post > a'):
            yield response.follow(next_page, self.parse)

EOF
$ scrapy runspider myspider.py
```

#### The modified spider code we use for capturing the Numbeo data is found here:

https://github.com/tiwariraj/CostofLivingEstimator/blob/master/Scrapy%20Crawlers/costofliving/costofliving/spiders/costofliving\_spider.py

### Cost of Living Estimator - Data Filtering/Cleanup

Now that we have captured the data some "clean up" is required to ensure it is complete and organized the way we want. To do this, we will use the programming language Python. There are many tutorials available for the basic code on the internet...

The code changes the data set to include:

- How many data points were in each city's cost
- Tagging each city with a type (24 hour, 18 hour, 2<sup>nd</sup> tier market, small market) by combining it from another data source (The book 24 hour cities by Hugh Kelly) since that data wasn't available from Numbeo

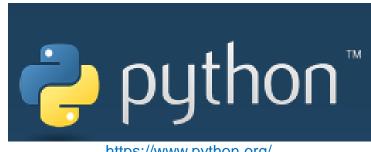

https://www.python.org/

#### This is the python code that appends the data set:

```
count = []
marketcount=len(series)
for i in range(marketcount):
    count.append(series[i][13])
obj = pd.Series(count)
Response = pd.DataFrame(obj).rename(columns={0:"Response"})
market = pd.concat([market, Response],axis=1)
```

### **Cost of Living Estimator - Data Analysis (1 of 2)**

Now that the data has been collected and it has been cleaned up, we can do some analysis which, once done, will feed the tool for end users. To do this we will examine the distribution/dispersion of the data and the frequency...

This is an example of the gas prices for the fifty markets...

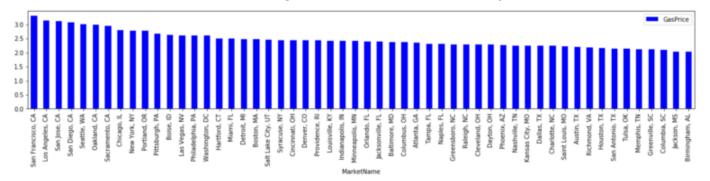

... and here the frequency they occur at various prices

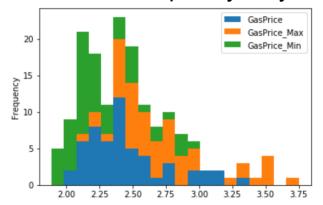

We do this analysis for other data points collected. Here is the file for the gas prices:

https://github.com/tiwariraj/CostofLivingEstimator/blob/master/Scrapy%20Crawlers/costofliving\_gas/gascost.csv

### **Cost of Living Estimator - Data Analysis (2 of 2)**

Going further, we can associate costs with other pieces of the data ...

For example, the following code allows the association of gas prices with the city type...

```
#Anova Test - Gas
twentyfourhr=gascost[gascost['Classification']=='24-hour city']
eighteenhr=gascost[gascost['Classification']=='18-hour city']
secondtier=gascost[gascost['Classification']=='2nd Tier']
smallmarket=gascost[gascost['Classification']=='5mall Market']
stats.f_oneway(twentyfourhr["GasPrice"], smallmarket["GasPrice"])
```

There is an impact on cost as a result of the city type (i.e. 24 hour city and gas prices) on the cost of living.

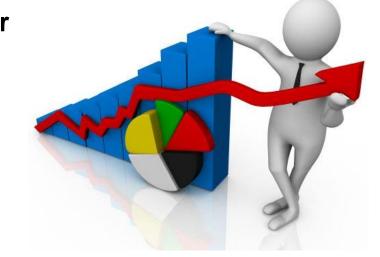

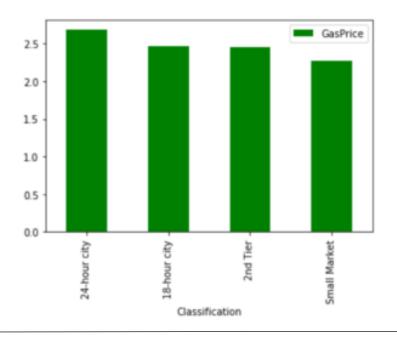

### **Cost of Living Estimator - Data Analysis**

Using Fisher's method for combining P-values we can see the impact of a city type on all the cost of living types and place into a matrix...

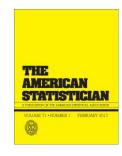

$$-2\sum_{i=1}^{k} \log(p_i) \sim \chi_{2k}^2$$

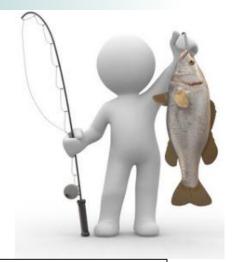

| Market            | #of tests | #of tests with pv<0.05 | mean score(-2log(pv)) | #of bootstrap | si       | smi      | ni.1 | nmi  | pi       | pmi      | rri      | pv.fisher |
|-------------------|-----------|------------------------|-----------------------|---------------|----------|----------|------|------|----------|----------|----------|-----------|
| New York, NY      | 28        | 14                     | 7.813384393           | 1000          | 218.7748 | 3853.833 | 28   | 1484 | 4.27E-21 | 3.22E-26 | 7.56E-06 | 0         |
| Saint Louis, MO   | 28        | 11                     | 6.956270103           | 1000          | 194.7756 | 3877.833 | 28   | 1484 | 3.14E-17 | 1.94E-27 | 6.17E-11 | 0.014     |
| San Francisco, CA | 28        | 12                     | 5.792777139           | 1000          | 162.1978 | 3910.41  | 28   | 1484 | 2.87E-12 | 3.88E-29 | 1.35E-17 | 0.15      |
| Jackson, MS       | 28        | 6                      | 5.156328516           | 1000          | 144.3772 | 3928.231 | 28   | 1484 | 9.74E-10 | 4.39E-30 | 4.50E-21 | 0.322     |
| Charleston, SC    | 28        | 9                      | 5.007953994           | 1000          | 140.2227 | 3932.385 | 28   | 1484 | 3.59E-09 | 2.63E-30 | 7.31E-22 | 0.365     |
| Tulsa, OK         | 28        | 6                      | 4.336051087           | 1000          | 121.4094 | 3951.199 | 28   | 1484 | 9.83E-07 | 2.52E-31 | 2.57E-25 | 0.565     |
| San Jose, CA      | 28        | 6                      | 4.238865773           | 1000          | 118.6882 | 3953.92  | 28   | 1484 | 2.11E-06 | 1.79E-31 | 8.48E-26 | 0.598     |
| Minneapolis, MN   | 28        | 4                      | 4.062658771           | 1000          | 113.7544 | 3958.854 | 28   | 1484 | 8.18E-06 | 9.63E-32 | 1.18E-26 | 0.636     |
| Greenville, SC    | 28        | 5                      | 3.730809672           | 1000          | 104.4627 | 3968.145 | 28   | 1484 | 9.20E-05 | 2.97E-32 | 3.23E-28 | 0.714     |
| Birmingham, AL    | 28        | 4                      | 3.69121604            | 1000          | 103.354  | 3969.254 | 28   | 1484 | 0.000121 | 2.58E-32 | 2.13E-28 | 0.721     |
| Orlando, FL       | 28        | 6                      | 3.494461978           | 1000          | 97.84494 | 3974.763 | 28   | 1484 | 0.000458 | 1.28E-32 | 2.79E-29 | 0.756     |
| Dayton, OH        | 28        | 4                      | 3.367414625           | 1000          | 94.28761 | 3978.321 | 28   | 1484 | 0.00104  | 8.12E-33 | 7.81E-30 | 0.771     |
| Boise, ID         | 28        | 1                      | 3.072499423           | 1000          | 86.02998 | 3986.578 | 28   | 1484 | 0.006081 | 2.81E-33 | 4.63E-31 | 0.816     |
| Boston, MA        | 28        | 5                      | 3.007406716           | 1000          | 84.20739 | 3988.401 | 28   | 1484 | 0.008736 | 2.23E-33 | 2.55E-31 | 0.822     |
| Syracuse, NY      | 28        | 3                      | 2.977780787           | 1000          | 83.37786 | 3989.23  | 28   | 1484 | 0.010266 | 2.00E-33 | 1.95E-31 | 0.823     |
| Cincinnati, OH    | 28        | 3                      | 2.853879473           | 1000          | 79.90863 | 3992.7   | 28   | 1484 | 0.019662 | 1.28E-33 | 6.50E-32 | 0.835     |
| Las Vegas, NV     | 28        | 3                      | 2.792741524           | 1000          | 78.19676 | 3994.411 | 28   | 1484 | 0.026684 | 1.02E-33 | 3.84E-32 | 0.842     |

The entire matrix of all the cost of living types is available here:

https://github.com/tiwariraj/CostofLivingEstimator/tree/master/Fishers\_pmatrix/market\_raj

### **Cost of Living Estimator – Interface with RStudio**

#### Instead of building our tool in MS Excel we will be using...

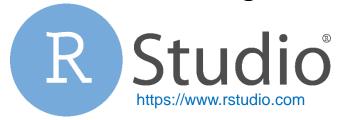

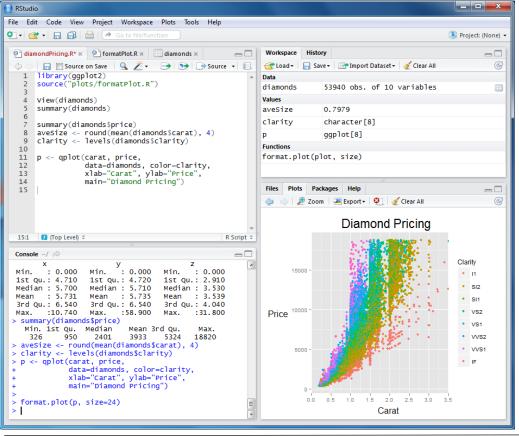

#### With ...

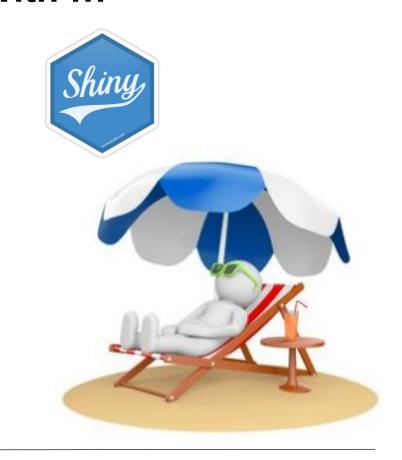

### Cost of Living Estimator – Interface with R Shiny

### No! All Hail Excel!

Wait! I am a huge fan of MS Excel and am the first one to say "Can I?" when I should say "Should I?", but it DOES have it's limitations including...

- Users per instance
- Data pipeline limitations
- Version control issues
- Limited by hardware resources

#### R Studio...

- Is open source and free
- Enables easier collaboration
- Is available for all platforms
- Runs on the web
- Is accepted by my commercial and government organizations (including most of DoD)

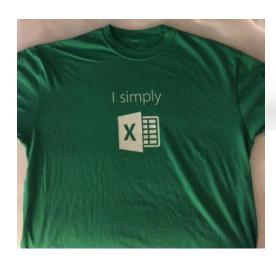

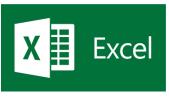

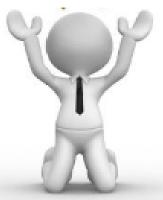

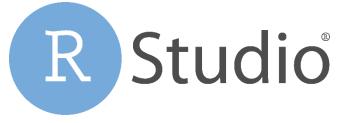

### Cost of Living Estimator – Interface with R Shiny

The Cost of Living Estimator interface captures user inputs, makes living type/style assumptions, and provides the analyzed city data and the city that matches best for the user. The user inputs include the following...

- Married status
- Number of children
- Urban or suburban preference
- Transportation method preference
- Number of meals purchased
- Preferred region
- Household monthly take-home income

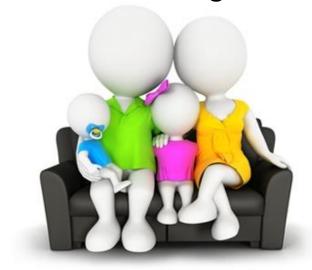

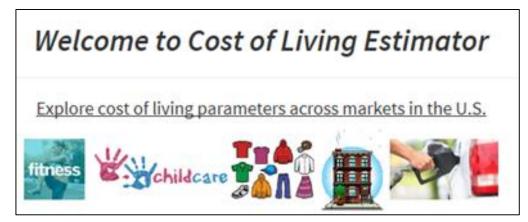

### **Cost of Living Estimator – Data Pipeline**

Tools created using data science structures and tools can be designed or modified to accept data pipelines. These pipelines can provide numerous benefits over other tools without the capability including...

- Data sets that don't expire
- Near real time analysis
- Ability to accommodate collaborative data sets

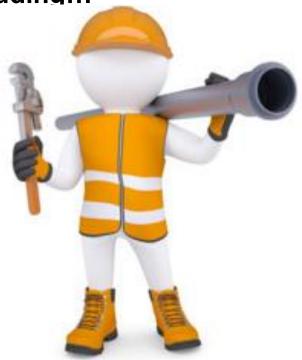

It is important to recognize that data portals controlled by third party operators have the possibility of interruption resulting from format changes, portal configuration changes, etc. beyond the control of the tool author/end user and should be planned for

### **Cost of Living Estimator – Live Demonstration**

#### Live demonstration of the Cost of living Estimator

The Cost of Living Estimator is available here:

https://tiwariraj.shinyapps.io/CostofLivingEstimator/

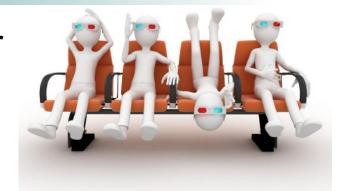

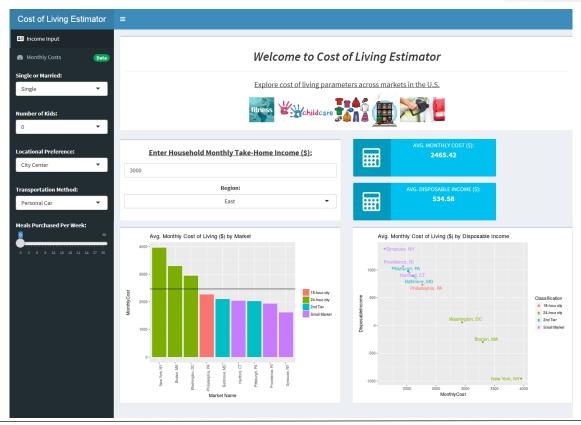

### Ok, How Do I Build MY OWN Data Science Cost Tool?

# With same basic steps you can build a data science cost estimate no matter what tools you use ...

- 1. Plan the analysis and/or tool like you would with any approach and find your data just like you would with any other estimate.
- 2. Using Scrapy or a similar tool to capture and document your data
- 3. Using Python or a similar tool, clean, sort, gap fill, and analyze the data
- 4. If and interface is required, use RStudio or R Shiny to create an interface and populate a user tool for the estimate

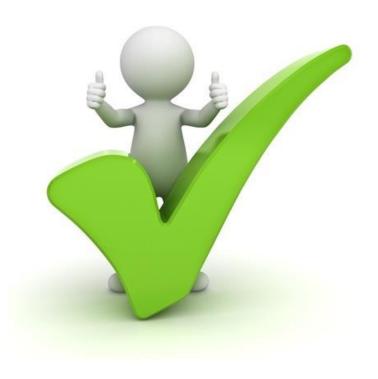

Don't try to do all the above at once! Integrate individual techniques and tools into the methods you use now and go from there.

### You can do this! I have faith in you!

### **Sources and Special Thanks**

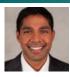

### A special thanks to Raj Tiwari for giving me permission to use his code and tool for discussion in this paper/presentation

Cost of Living Estimator, Raj Tiwari https://tiwariraj.shinyapps.io/CostofLivingEstimator/

"The End of Theory: The Data Deluge Makes the Scientific Method Obsolete," 2008. https://www.wired.com/2008/06/pb-theory/

"Big Data Not a Cure All In Medicine," 2015.

https://www.npr.org/2015/01/05/375201444/big-data-not-a-cure-all-in-medicine

"The American Statistician Vol. 2, No.5," 1948, Frederick Mosteller and R.A. Fisher. https://www.npr.org/2015/01/05/375201444/big-data-not-a-cure-all-in-medicine "24 Hour Cities," 2016, Hugh Kelly.

https://www.amazon.com/dp/B01IHQ23V2/ref=cm\_sw\_em\_r\_mt\_dp\_U\_htbCCbFDV1ZPY

Scrapy

https://scrapy.org/

Numbeo Cost of Living

https://www.numbeo.com/cost-of-living/

Python

https://www.python.org/

R Studio

https://www.rstudio.com/

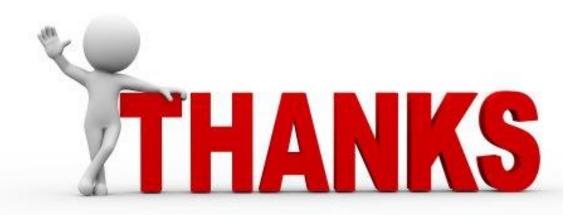

### **Questions**

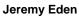

Lead Associate

Booz | Allen | Hamilton

Booz Allen Hamilton Inc. Tel (703) 377-5871 Eden\_Jeremy@bah.com

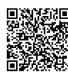